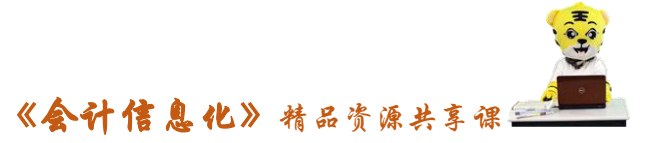

## [小优自测参考答案]

## 项目二:财务软件初始设置作业习题答案

## 子项目 2.4 固定资产系统初始设置

一、填空:

1、直接购入的对应入账科目(银行存款);在建工程转入的对应 入账科目(在建工程);出售的对应入账科目(固定资产清理) 2、管理部门的对应折旧科目(管理费用-折旧);生产中心的对应 折旧科目(制造费用)

3、固定资产的缺省入账科目(1601);累计折旧的缺省入账科目 (1602);减值准备的缺省入账科目(1603)

二、简答:

1、录入原始卡片的步骤

 先设置资产类别、对应折旧科目、然后打开原始卡片按照信息进 行进行录入。

2、原始卡片录入错误如何修改?

 没有保存的直接修改,若是已经保存,点开卡片管理,找到需要 修改的卡片,打开修改。

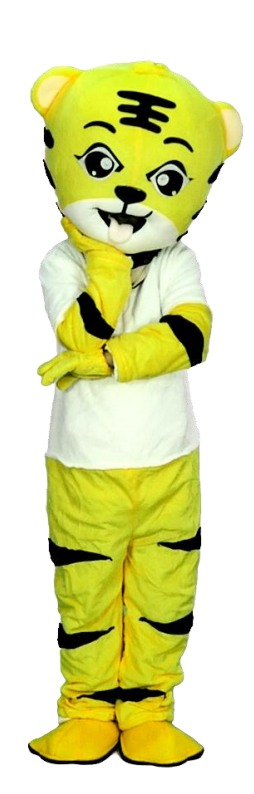